# 【Word】参考文献の管理

Wordは参考文献管理機能があります。 それを使って、文献の引用や文献目録 の自動生成ができます。

研究の背景 A 目的e

7月に入り、国内の感染者は再度増加に転じている。7月4日現在、東京都の感染者は3 日続けて100人を超え、各地の夜の街でケラスターが起こっている。コロナ禍がなければ今 頃はオリンピックの準備で忙しくしていた事だろう。私自身も都市ボランティアとして従 事するため、2年ほど前より数回の研修を積んでおり、この夏はおそろいのユニフォームを 着て、各国から訪れる観光客や、競技を観戦するお客様たちのエスコートをする予定だった。 コロナ感染症終息後の世界を論じるにあたり、この世界的なスポーツの祭曲「オリンピック」 が果たして行われるのか否か、そのことをまず考察していきたい。↩

1

オリンピック・パラリンピック東京大会の延期が決まったのは、3月24日。世界に感染 が拡がる中でも IOC (国際オリンピック委員会) は予定通り開催の意向を示し、いよいよ開 幕まで4ヶ月となったタイミングで「延期」という重い決断をした。延期となるのはオリン ピック史上初のこと。しかしこの決断は、結果として遅すぎたものであり、この時期既にコ ロナの蔓延が世界中で進んでおり、3月11日 WHO による「パンデミック宣言」が出てから も、翌12日に聖火の採火式を行うといった。世界の動きに逆行した対応が目立っていた。 聖火ランナーが予定通りに引き継がれていく申で、世界申から非難の声が殺到し、延期の結 論に至ったのだった。||00 のバッハ会長は、「東京オリンピックを入類がいまだかつてない 難局を乗り切ったお祝いの場として世界の団結の象徴にしよう」とコロナ後の開催につい て語った[1]が、果たして、1 年後の夏、コロナ後となり、オリンピックを開催できる環境 が整っているのだろうか。4

結論からいうと、来夏、東京でコロナが終息していても、オリンピックが開催できるとい う保証はまったくできない。なぜなら、世界中のコロナが終息しなおかつ競技者たちが満足 に練習でき成果を上げる体制が整っていない限り、オリンピックの意味をなさないからだ。 現状 第2波の恐れもあり、東京だけでなく日本全体でコロナの終息を予測できない状況に ある。そして世界的には1000万人の感染者を数え、新興国や途上国では今なお拡大が続い ている。そんな国の選手たちは競技に専念するどころか、命の危険にさえ、さらされている のだ。[2]↩

引用文献←

 $\leftarrow$ 

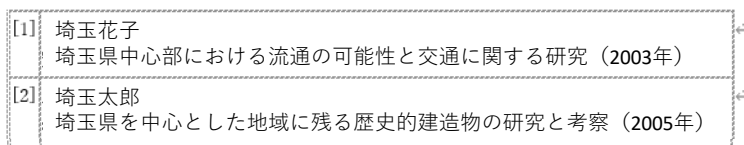

まず、文献を追加します。

- 「参考資料」タグの「引用文献と文献目録」にある「引用文献」の挿 入をクリックする
- 「新しい資料文献の追加」を選択する

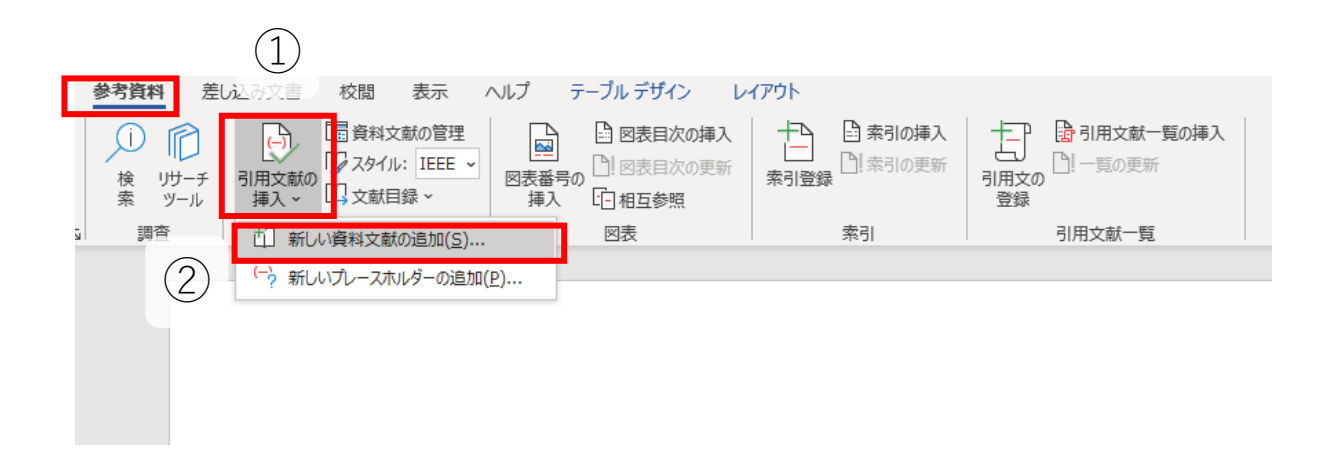

参考文献の管理 2 <sup>3</sup>

- ③ 参考資料の情報を入力する
- ④ 「OK」ボタンを押す

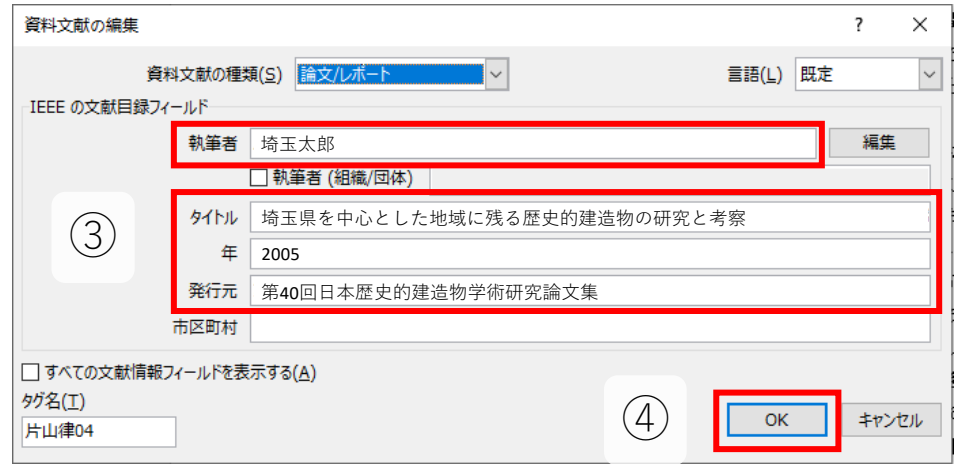

※ このページで紹介する方法の場合、情報を手動で入力する必要があります。文献が少量 の場合は大丈夫ですが、例えば文献数が100本以上になると、入力作業が大変になります。 この問題を解決するために、自動的に文献内容を生成するのに使うMendeleyという別のソ フトウェアも利用可能です(別資料で紹介します)

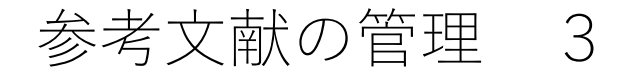

もう一度「参考文献の挿入」をクリックすると、先ほど編集された文献 がリストに出現したことがわかります。

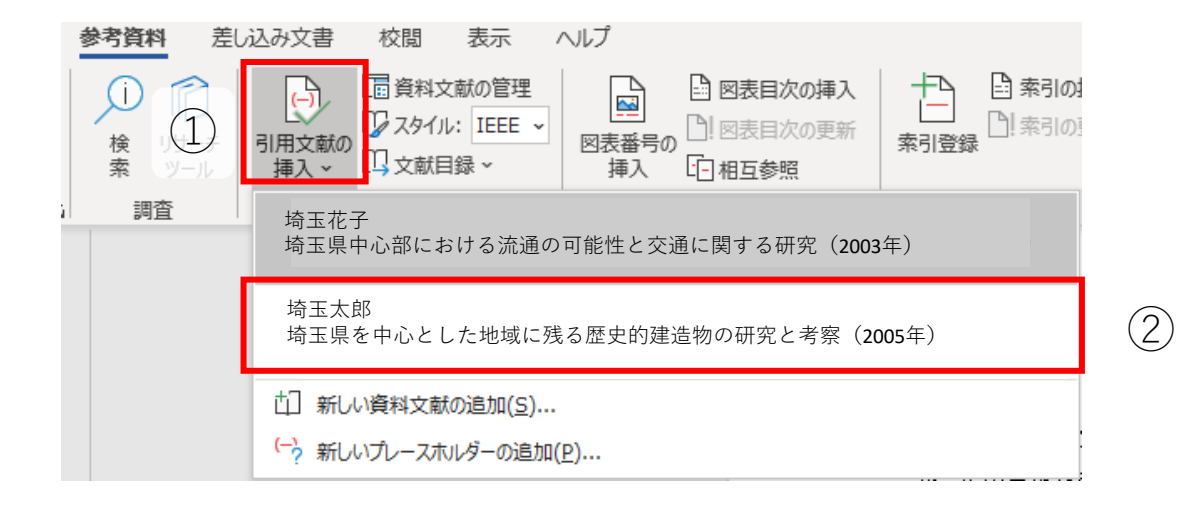

本文に相互参照の番号を挿入したい場合は、挿入したい場所にカーソル を置いて、挿入したい文献を選択します。

> オリンピック・パラリンピック東京大会の延期が決まったのは、3 月 24 日。世界に感染 が拡がる中でも IOC (国際オリンピック委員会) は予定通り開催の意向を示し、いよいよ開 幕まで4ヶ月となったタイミングで「延期」という重い決断をした<mark>!!</mark> 延動となるのはオリン ピック史上初のこと。しかしこの決断は、結果として遅すぎたものであり、この時期既にコ

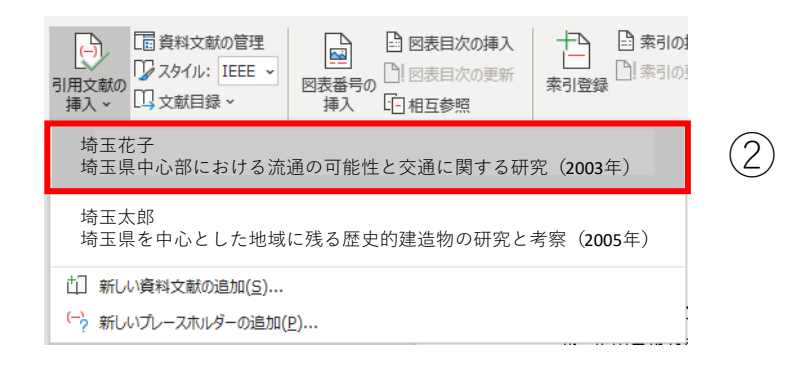

結果は以下になります。

オリンピック・パラリンピック東京大会の延期が決まったのは、3 月 24 日。世界に感染 が拡がる中でも IOC (国際オリンピック委員会) は予定通り開催の意向を示し、いよいよ開 幕まで4ヶ月となったタイミングで「延期」という重い決断をし<mark>た[1]。</mark>延期となるのはオ リンピック史上初のこと。しかしこの決断は、結果として遅すぎたものであり、この時期既

論文やレポートの最後に文献目録を表示したい場合は、「文献目録」を クリックして、好きなスタイルを選択します。

7

これにより、文献目録が挿入されます。

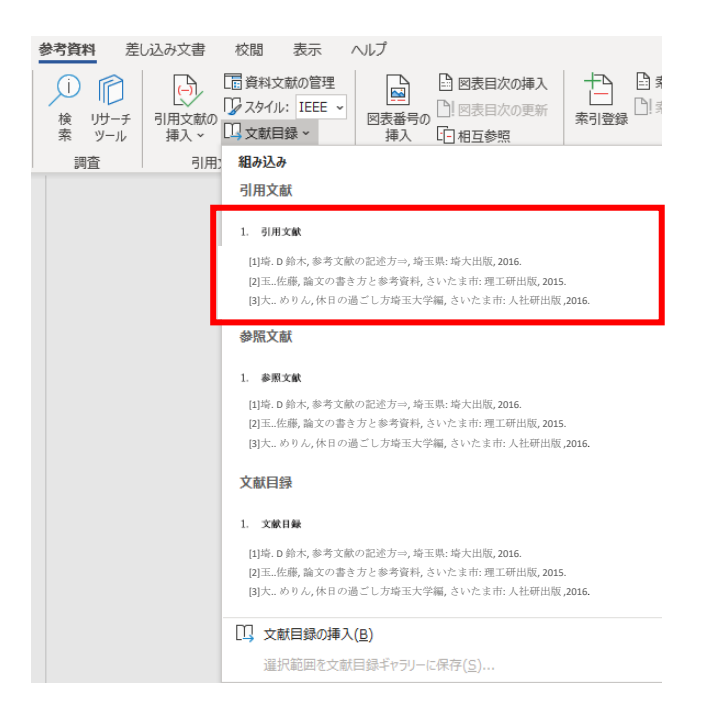

結果は以下のようになります。

※ 文献目録に点線がありますが、印刷するときにはこれらの点線は表示され ません。

• 引用文献↩

 $\leftarrow$ [1] 埼玉太郎 埼玉県を中心とした地域に残る歴史的建造物の研究と考察(2005年) [2] 埼玉花子 埼玉県中心部における流通の可能性と交通に関する研究(2003年)